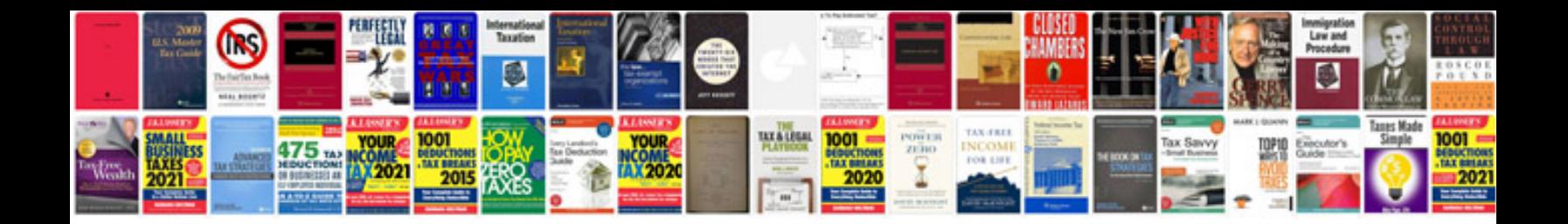

**Chrysler grand voyager owners manual**

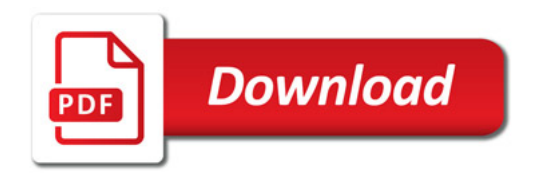

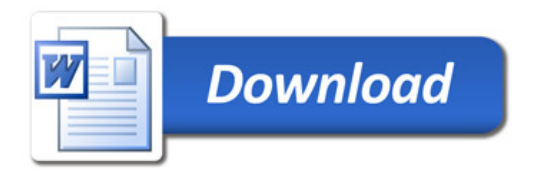